La sección de Aplicaciones tecnológicas realiza actividades de I+D dirigidas a concebir técnicas de registro y aplicaciones para la valoración de interés para los sectores con que trabaja el IBV: Seguridad y salud en el trabajo,Análisis deportivo, Diseño de productos orientados al usuario,Valoración de la discapacidad y el daño corporal, Rehabilitación, Ortopedia técnica y Gestores/Responsables de compra de productos/instalaciones.

# **aplicaciones tecnológicas**

Campus Virtual IBV. La formación a distancia como complemento al manejo de aplicaciones tecnológicas

*Francisco José Matey González, Carlos Soler-Gracia* Instituto de Biomecánica de Valencia

### LA SECCIÓN DE APLICACIONES TECNOLÓGICAS DEL INSTITUTO DE BIOMECÁNICA DE VALENCIA

(IBV) ha emprendido un trabajo a medio plazo que tiene como objetivo disponer de un curso telemático asociado a cada una de las aplicaciones del catálogo de aplicaciones tecnológicas IBV. Estos cursos de "uso y manejo" pretenden no sólo adiestrar y resolver dudas a los usuarios sino convertirse en un complemento básico que abra las puertas a herramientas como foros de discusión específicos de cada aplicación.

Estos cursos telemáticos residen en el aula virtual Campus IBV, en la que desde mediados del año 2001, se recoge la oferta formativa que se pone a punto desde todas las áreas del centro.

#### **Campus Virtual IBV**

### **Distance education as a complement to the use of technological applications**

The Technological Applications Section of the Institute of Biomechanics of Valencia (IBV) has started a medium term work, whose aim it is to dispose of a telematic course associated to each one of the applications in the IBV products catalogue. These courses of "use and handling" are intended to train and solve user doubts but also to become a basic complement that introduces tools as specific product discussion forums.

These telematic courses are located in the Campus Virtual IBV, in which since mid 2001 all the IBV research areas collect their training offer.

### **INTRODUCCIÓN**

Con la consolidación del Instituto de Biomecánica de Valencia (IBV) y la paulatina disminución de necesidades de nuevos desarrollos de técnicas de instrumentación específicas para proyectos de investigación, desde la sección de Aplicaciones Tecnológicas se ha apostado de forma importante por el desarrollo tecnológico, propiciado desde el mercado o desde el mismo IBV, de aplicaciones de interés para los sectores hacia los que dirige su actividad.

**>** En la actualidad el IBV cuenta con alrededor de 1500 usuarios de aplicaciones propias, software e instrumentales, distribuidos por toda España. Mayoritariamente los sistemas transferidos están integrados en Centros de Evaluación de la Discapacidad, Mutuas de Accidentes, Laboratorios de Ergonomía, Gabinetes de Prevención, Servicios de Rehabilitación y Otorrinolaringología hospitalarios, Facultades de Medicina, Facultades de Ciencias de la Actividad Física y del Deporte, Escuelas de Fisioterapia, Empresas de Ortopedias, Unidades Clínicas del Pie, Consultas de Podología y otras empresas privadas.

Revista de b o*¡* mecánica *37*

En el ámbito deportivo el IBV ha conseguido a nivel **>**nacional una importante implantación con su propuesta tecnológica. El sector de la ortopedia técnica y la podología están incorporando el uso de técnicas instrumentales en su trabajo cotidiano. Los gabinetes de prevención de riesgos laborales, así como los técnicos prevencionistas de multitud de empresas utilizan aplicaciones informáticas desarrolladas por el IBV. Gran parte de los centros de valoración de la discapacidad, servicios de rehabilitación y mutuas laborales utilizan como herramientas de trabajo instrumentos de medida y valoración desarrollados expresamente por la Sección de Aplicaciones Tecnológicas del IBV.

En los últimos años, la internacionalización de las aplicaciones desarrolladas comienza a adquirir un volumen interesante, sobre todo en países europeos y latinoamericanos. Se han instalado varios laboratorios de análisis de movimientos a semejanza del propio laboratorio del IBV, aplicaciones como Ned/IBV, Biofoot/IBV o Ergo/IBV gozan de reconocido prestigio en países como México, Colombia o Uruguay.

Normalmente la transferencia de estas aplicaciones tecnológicas, frecuentemente basadas en tecnologías novedosas, conlleva la formación específica de los usuarios. Esta formación es impartida por personal técnico, experto conocedor de su utilización. Por otra parte, la propia experiencia adquirida por los usuarios durante la práctica diaria está enriqueciendo constantemente los campos de aplicación y ampliando la utilidad con que fueron concebidas inicialmente.

Con objeto de facilitar el contacto continuado del IBV con los usuarios – muy dispersos geográficamente y de características muy variadas -, así como de favorecer la relación entre los propios usuarios de una misma aplicación, el IBV ha iniciado un trabajo a medio plazo que tiene por finalidad disponer de un curso telemático asociado a cada una de las aplicaciones desarrolladas.

Los cursos generados, eminentemente prácticos, están divididos en módulos o unidades lectivas fácilmente asimilables por los alumnos con preguntas de refuerzo y evaluaciones continuas que permiten conocer el grado de avance en la asimilación de conocimientos. Cada módulo dispone de foros de consulta y está conectado con la biblioteca virtual. El contenido de dichos módulos se orienta a la formación telemática aprovechando distintas herramientas: imágenes, ejemplos dinámicos, vídeos y relaciones inter-módulos que dirigirán al alumno a repasar los conceptos que no haya asimilado, etc.

#### **EL AULA VIRTUAL DEL IBV**

El IBV dispone de un aula virtual (Campus IBV: http://campus.ibv.org/), puesta a punto durante el año 2001, que recoge la oferta formativa a distancia desarrollada hasta la fecha, dirigida a los sectores industriales en los que las Secciones de I+D del IBV despliegan su actividad. (**Figura 1**)

Campus IBV ofrece la posibilidad de recibir formación específica en Biomecánica desde el ordenador, sin restricciones de horarios y distancias. El Campus IBV se estructura en 5 escenarios:

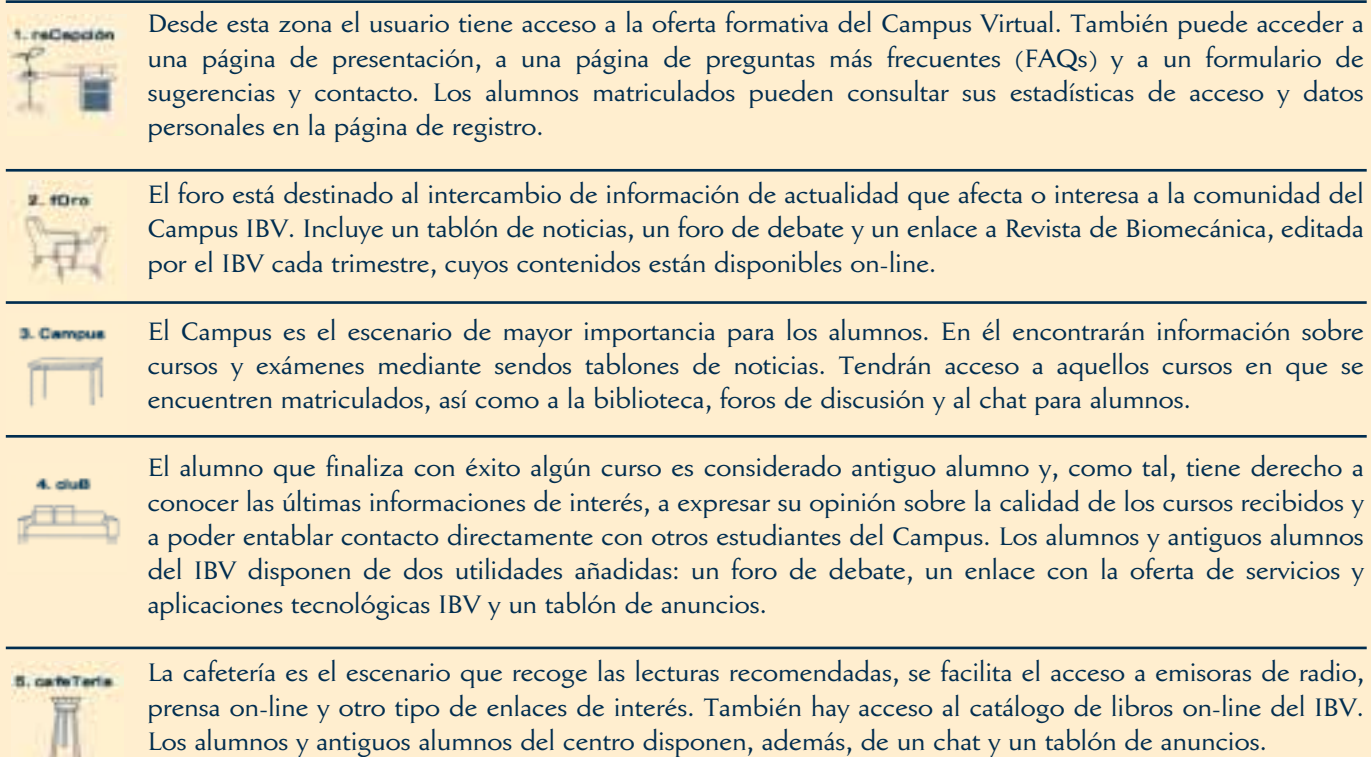

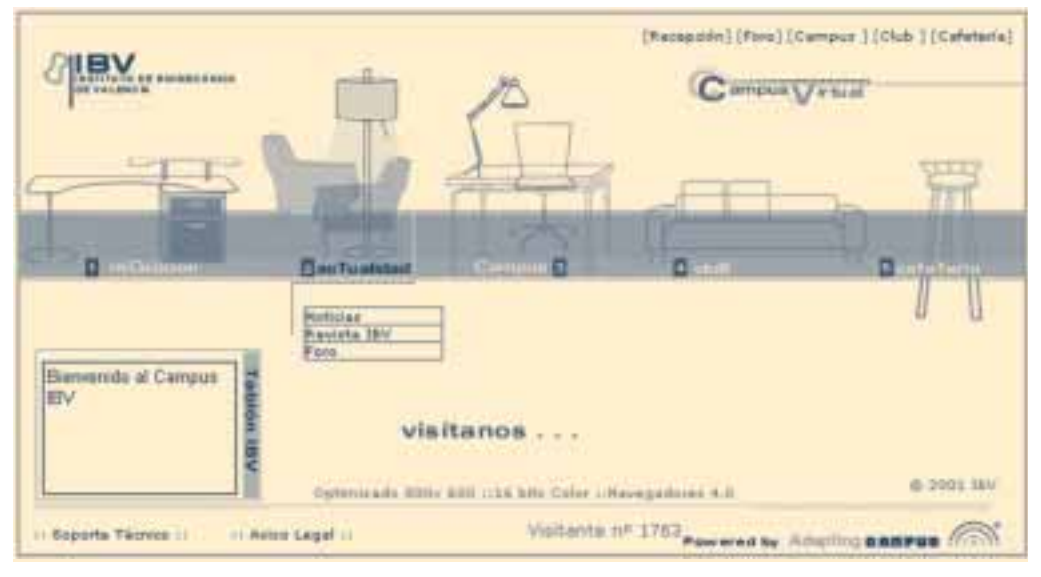

#### **Figura 1.** Campus IBV.

### **LOS CURSOS SOBRE APLICACIONES TECNOLÓGICAS**

Los objetivos perseguidos con el desarrollo de cursos de formación telemáticos asociados a las aplicaciones tecnológicas son:

–·Acompañar a las aplicaciones de un material formativo continuamente actualizado que facilite el adiestramiento en el uso, no sólo de los usuarios actuales sino también de otros posibles usuarios futuros.

–·Aprovechar las potencialidades de la formación telemática para ejemplificar el uso de las aplicaciones. Por ejemplo, la incorporación de vídeos de estudios de casos reales, imágenes animadas, solución dinámica de errores de funcionamiento, etc.

–·Disponer de una herramienta de apoyo al adiestramiento en el uso que se realiza in situ en algunas de las aplicaciones tecnológicas como Biofoot/IBV o Dinascan/IBV. **Tabla 1.** 

–·Hacer posible la interacción entre los usuarios de las aplicaciones mediante los foros de que dispone el Campus IBV. El uso de estos foros, moderados por especialistas en cada una de las aplicaciones, hace posible el planteamiento y resolución rápida de dudas en el uso, compartir resultados de los usuarios, comparar formas de trabajo, etc.

–·Introducir paulatinamente a un número importante de centros y pequeñas empresas en las Tecnologías de la Sociedad de la Información y la Comunicación. La necesidad de utilización de equipamiento informático para el manejo de la mayoría de aplicaciones tecnológicas que el IBV desarrolla favorece la rápida introducción en estas nuevas tecnologías sin un coste adicional.

En la tabla siguiente se relacionan las aplicaciones IBV con los cursos de uso y manejo actualmente disponibles en el Campus IBV, y las fechas previstas para el desarrollo del resto. **>**

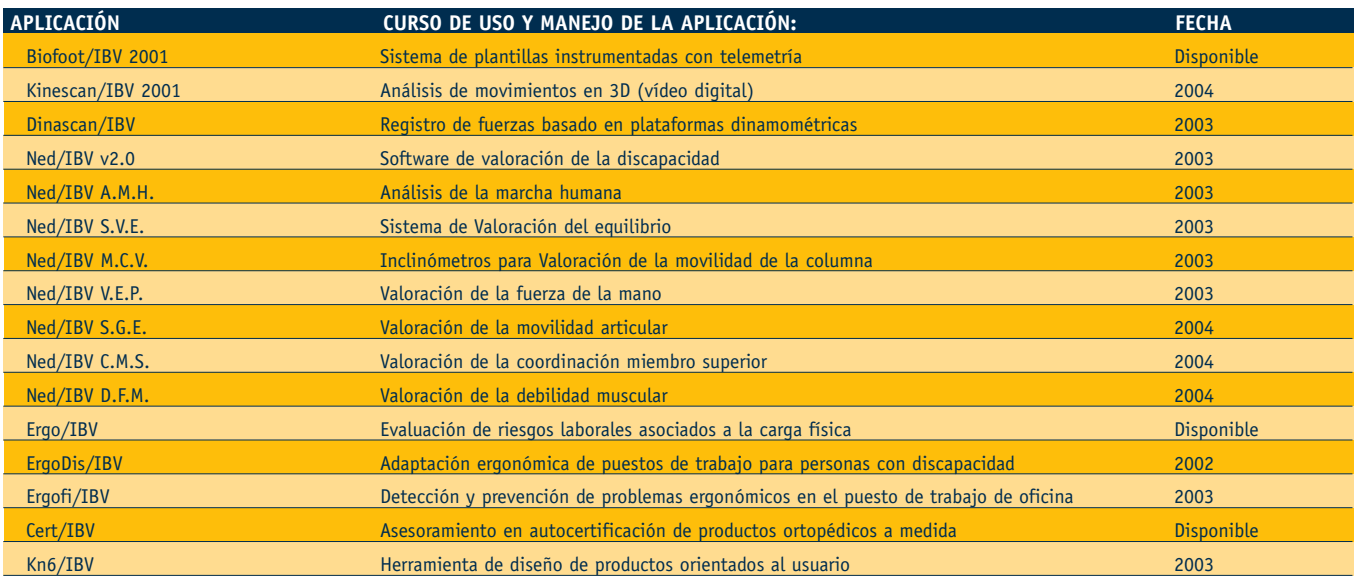

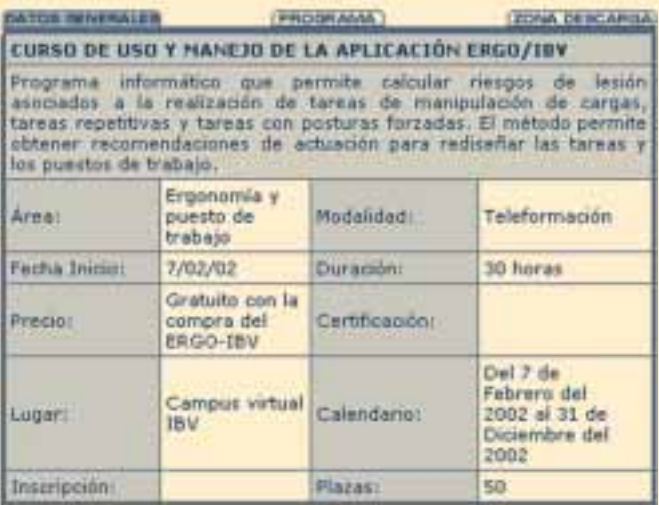

| <b>SATOS GENERALES</b> |                                                                                                    | <b><i>ERRETOR AAAA</i></b> | (20NA OF SCARGA) |
|------------------------|----------------------------------------------------------------------------------------------------|----------------------------|------------------|
| Mödulos                | 5                                                                                                    |                            |                  |
| Contenido              | Introducción al ERGO-IBV.<br>Método manejo de nargas.<br>٠<br>Método movimientos repetitivos.<br>Método posturas forzadas.<br>Ejemplos de aplicación.                                                                                                    |                            |                  |
| <b>Objetivos</b>       | Una vez finalizado el curso el alumno será capaz de<br>manejar la aplicación de forma experta, puediendo<br>utilizar esta herramienta Software para el análisis<br>tareas:<br>· Tareas de manipulación de cárgas.<br>· Tareas repetitivas.<br>· Tareas conposturas forzadas. |                            |                  |
| <b>Destinatarios</b>   | Este curso está dirigido a usuarios de la aplicación<br>ERGO-IBV.                                                                                                    |                            |                  |
| Purfiles               | Profesionales de la prevención de riesgos laborales.                                                                                                    |                            |                  |

**Figura 2.** Ficha de presentación del curso "uso y manejo de la aplicación Ergo/IBV" y programa del mismo.

Los cursos están estructurados en módulos / capítulos **>**/ lecciones, de forma que el material formativo, ubicado en las lecciones, está diseñado para ir adquiriendo conocimientos en sesiones no superiores a una hora. En la **Figura 2** se muestra como ejemplo la ficha de presentación del curso de uso y manejo de la aplicación Ergo/IBV, los módulos en los que se divide el contenido y los objetivos marcados con su realización.

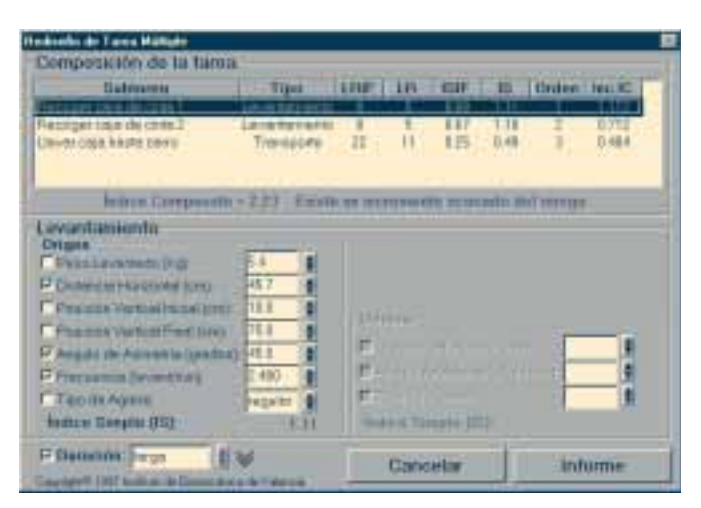

**Figura 3.** Ejemplo real de rediseño de una tarea tipo múltiple (curso de uso y manejo de la aplicación Ergo/IBV).

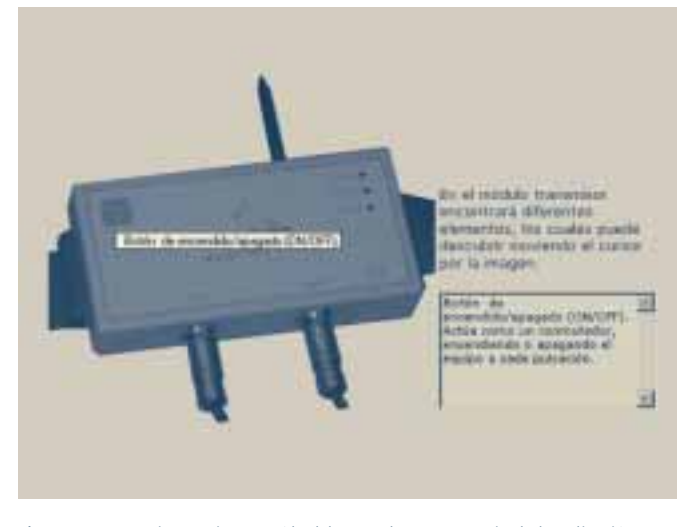

**Figura 4.** Imagen interactiva extraída del curso de uso y manejo de la aplicación Biofoot/IBV. Cuando el alumno pasa el cursor por las zonas activas de la imagen, en el cuadro de texto de la derecha aparece la información detallada.

El contenido incluye desde la descripción de los componentes, instalación, puesta en marcha y resolución de los problemas más frecuentes hasta la ejemplificación del uso de la aplicación con casos reales (**Figura 3**).

El material didáctico de base es en gran parte gráfico e interactivo con el alumno (**Figuras 4, 5 y 6**) pues, sobre todo con aplicaciones instrumentales, las imágenes y vídeos de la aplicación en uso son fundamentales para resolver las dudas más habituales.

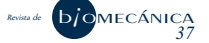

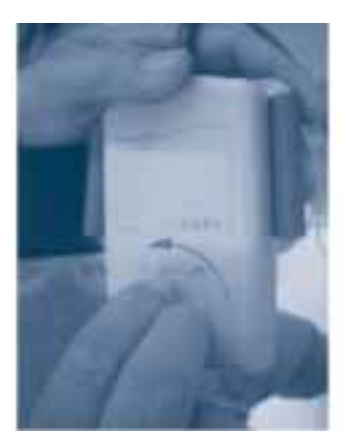

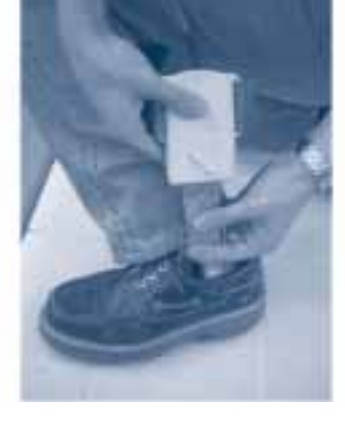

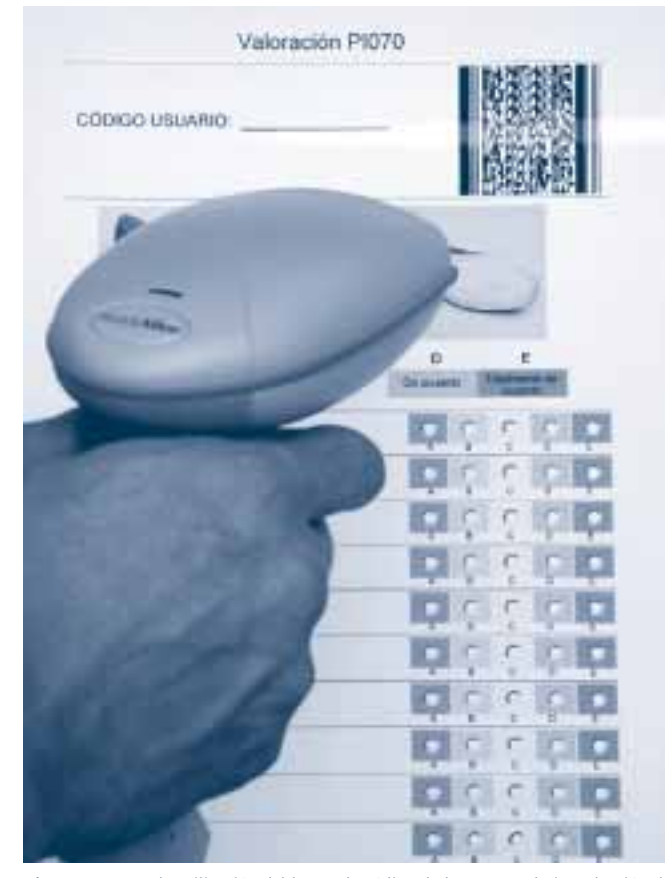

**Figura 6.** Forma de utilización del lector de código de barras para la introducción de encuestas (curso de uso y manejo de la aplicación Kn6/IBV).

**Figura 5.** Secuencia de operaciones para la colocación de la plantilla instrumentada (curso de uso y manejo de la aplicación Biofoot/IBV).

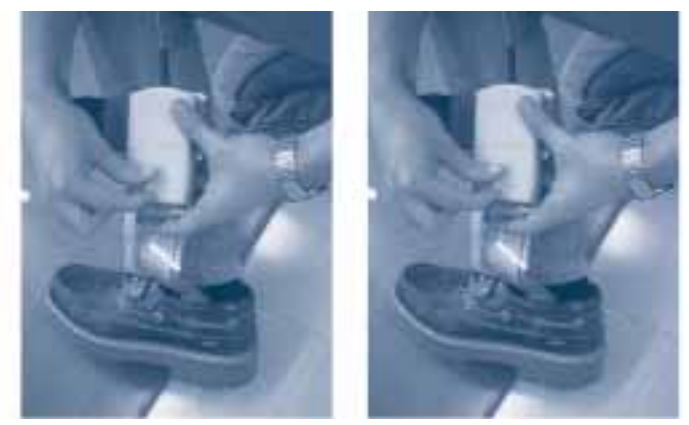

### **CONCLUSIONES**

La formación a distancia en soporte telemático se ha mostrado como un complemento idóneo para la profundización en el aprendizaje de tecnologías novedosas como las que soportan las aplicaciones tecnológicas desarrolladas por el IBV.

La posibilidad de 'aprender practicando', los usuarios de las aplicaciones al mismo tiempo que aprenden conceptos están practicándolos, así como el disponer de foros de discusión entre los propios usuarios que enriquezcan los criterios de uso, son dos piezas esenciales del engranaje usuario-aplicación que van a ser posibles con la puesta en marcha de estos cursos en el aula virtual Campus IBV.

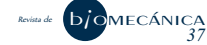